# CRYPTOGRAPHY AND NETWORK SECURITY FOR COMPUTERS AND EMAIL

Codes are an important part of every day life. Nowhere is this more applicable than the world of computers and the Internet. Various methods are used to protect information as it is exchanged over a network. This requires a balance of mathematical principles and coding that work together to create increased security measures. Even when a person attempts to buy email lists, there is a certain amount of security that needs to go into the process. Using things like encryption techniques, authentication applications, and even firewalls, it is possible to secure data, protecting both people and their information. When it comes time to buy email lists, it is important for a person to be able to trust where the information is coming from. For those interested in learning more about cryptography, there are email lists that they can join in order to keep up to date with the latest changes being made to both computer and email security.

### Classical Encryption Techniques

- Classical Encryption [Techniques:](https://engineering.purdue.edu/kak/compsec/NewLectures/Lecture2.pdf) Lecture Notes (PDF): Learn more about the building blocks of classical encryption techniques along with helpful definitions and lots of examples.
- [Explanation](http://www.cse.wustl.edu/~jain/cse571-11/ftp/l_02cet.pdf) of Classical Encryption Techniques (PDF): Several different techniques are thoroughly covered in this presentation,

including substitution, transposition, and product ciphers.

A Review on Classical and Modern Encryption [Techniques](http://www.ijettjournal.org/volume-12/number-4/IJETT-V12P239.pdf) (PDF): Classical and modern encryption techniques are investigated and then compared here.

### Finite Fields

- Introduction to Finite Fields and Their [Applications](http://math.boisestate.edu/~liljanab/MATH508/FiniteFields_and_Applications.pdf) (PDF): Starting with algebraic equations, this paper touches on how finite fields work and how they can be used in everyday life.
- Efficient Software [Implementation](http://www.sandeepkumar.org/my/papers/2006_ActaApplMath_EfficientSoftFiniteF.pdf) of Finite Fields With Applications to Cryptography (PDF): This paper explains how finite fields can be incorporated into computer technology, with the end result being added security.
- Finite Fields and [Cryptology](http://citeseerx.ist.psu.edu/viewdoc/download?doi=10.1.1.414.9632&rep=rep1&type=pdf) (PDF): Featured in the Computer Science Journal of Moldova, this paper seeks to discuss large finite fields in relation to cryptographic schemes.

### Advanced Encryption Standard

- A Stick Figure Guide to the Advanced [Encryption](https://www.cs.rit.edu/~spr/gdn2010/sticky.pdf) Standard (PDF): For those new to the advanced encryption standard, it isn't always an easy concept to grasp. Check out this stick figure explanation that provides the most important details.
- National Institute of Standards and Technology: Advance Encryption Standard (PDF): Listed are the [expectations](http://csrc.nist.gov/publications/fips/fips197/fips-197.pdf) for certain government departments that work with sensitive material that needs cryptographic protection.
- 128-Bit AES [Decryption](http://www.cs.columbia.edu/~sedwards/classes/2008/4840/reports/AES.pdf) (PDF) This document provides more than just an explanation of the Advanced Encryption Standard. It also describes different types of controllers and instances of AES in both hardware and software design.

### Confidentiality Using Symmetric Encryption

- [Encryption](https://www.phoenix.gov/itssite/Documents/kb-encryption-101.pdf) 101 (PDF): Take a look at this presentation that demonstrates how encryption plays an important role in information security and privacy.
- Secure [Communication](http://www.mecs-press.org/ijieeb/ijieeb-v4-n2/IJIEEB-V4-N2-6.pdf) Using Symmetric and Asymmetric Cryptographic Techniques (PDF): This paper describes how to properly send transmissions of information using a satellite while ensuring that it is protected from any type of security threat.
- A Review on Securing Distributed Systems Using Symmetric Key [Cryptograpy](https://arxiv.org/pdf/1303.0351.pdf) (PDF): DES and AES, two popular symmetric key cryptography algorithms, are looked at in depth, evaluated, and compared to one another here.

### Number Theory and Hash Algorithms

- Euler and His [Contribution](http://files.eric.ed.gov/fulltext/EJ743532.pdf) to Number Theory (PDF): Sometimes, in order to completely understand an idea, it helps to know more about the people involved in its creation and evolution.
- Hashing [Algorithms](http://www.cs.princeton.edu/courses/archive/spr03/cs226/lectures/hashing.4up.pdf) (PDF): In addition to an explanation of "hashing," this presentation serves to provide information on the type of hashing, how it works, and what implementation looks like.
- Does Hashing Make Data ["Anonymous"?](https://www.ftc.gov/news-events/blogs/techftc/2012/04/does-hashing-make-data-anonymous) In addition to providing a clearer explanation of what it means to be anonymous when it comes to data, the page also allows several people working for the Federal Trade Commission to weigh in with their opinions on the matter.

### Digital Signatures

- About Securing [Messages](https://kb.iu.edu/d/bctk) With a Digital Signature: Even students want to know that certain messages came from the right person without any alterations. This site offers an explanation of what a digital signature is and how to create one.
- Adobe Acrobat XI Pro: Digital [Signatures](https://himmelfarb.gwu.edu/tutorials/pdf/DigitalSignatures_Adobe_Acrobat_XI_Pro.pdf) (PDF): In addition to an explanation of digital signatures, this paper describes the method

for creating a digital signature, how to create a digital ID, and how to digitally sign a document.

United States Computer Emergency Readiness Team: [Understanding](https://www.us-cert.gov/ncas/tips/ST04-018) Digital Signatures: Why would you need to use a digital signature? This site offers information on what a signature is and how it works to add extra security to a document.

### Authentication Applications

- [Authentication](http://www.cs.wm.edu/~hnw/courses/cs454/notes/lecture13_authservice.pdf) Applications (PDF): Network security is an important part of keeping a network and all its users safe. This presentation describes two main types of authentication applications: Kerberos and X.509 authentication.
- Kerberos: A Network [Authentication](http://web.mit.edu/kerberos/#what_is) Protocol: This page gives a detailed description of what Kerberos is and how it works as a solution to network security problems.
- Federal Financial Institutions Examination Council's [Authentication](https://www.ffiec.gov/pdf/authentication_guidance.PDF) in an Internet Banking Environment (PDF): Financial institutions usually have real concerns about security. This document serves to explain how agencies need to use more than one type of authentication application in order to give people access to their website and services.

### Electronic Mail Security

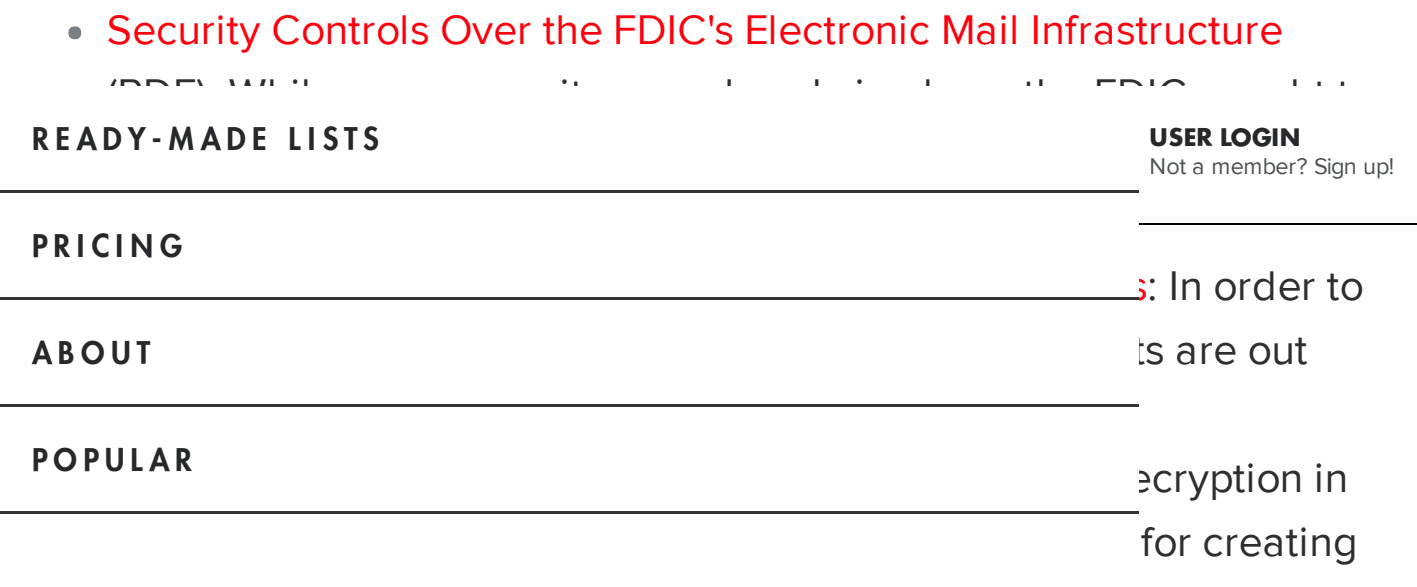

Technical and Economic [Assessment](https://www.ntia.doc.gov/legacy/ntiahome/ntiageneral/ipv6/final/IPv6final3.htm) of Internet Protocol, Version 9: ed security.  $\mathbb{H}_{\mathbb{H}}$  , the upgrade of the upgrade of the upgrade of the upgrade of the upgrade of the upgrade of the upgrade of the upgrade of the upgrade of the upgrade of the upgrade of the upgrade of the upgrade of the upgra This paper  $i$  to the ents involved

### Internet Protocol Version 6: Federal Agencies Need to Plan for

overnment eed to make oser look at

firewalls ementing

plains what a ffic through a

ks to examine

several different types of firewalls and now they provide an extra layer of security.

## Added by Gary [Taylor](https://www.bookyourdata.com/leadership/gary-taylor)

 $\begin{bmatrix} 0 & 0 \end{bmatrix}$  Google +  $\begin{bmatrix} 0 & 0 \end{bmatrix}$  **A BACK TO TOP** 

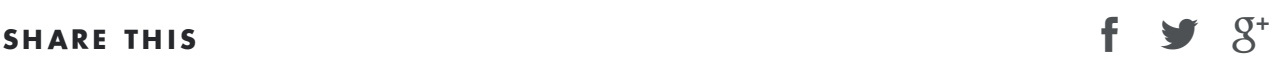

#### **NEWSLETTER**

Subscribe to our email newsletter for useful articles and valuable resources.

name@email.com

### EMAIL LISTS

[Optometrist](https://www.bookyourdata.com/email-list-database/ophthalmology-optometrists) Email List [Education](https://www.bookyourdata.com/email-list-database/education) Email Database TX [Email](https://www.bookyourdata.com/email-list-database/texas) List High School [Mailing](https://www.bookyourdata.com/email-list-database/elementary-and-secondary-schools) Lists

### LEADS BY JOB FUNCTION

CTO Email [Database](https://www.bookyourdata.com/email-list-database/cio-cto) Project [Managers](https://www.bookyourdata.com/email-list-database/project-directors-managers) Email Database [Marketing](https://www.bookyourdata.com/email-list-database/marketing) Leads Database [Manufacturers](https://www.bookyourdata.com/email-list-database/manufacture) Email List

### INDUSTRY CONTACT EMAILS

Buy Email Lists By [Industry](https://www.bookyourdata.com/ready-made-lists/industries) Retail Email [Database](https://www.bookyourdata.com/email-list-database/retail) Hotels [Mailing](https://www.bookyourdata.com/email-list-database/hotels-and-motels) List Hospitals Email [Database](https://www.bookyourdata.com/email-list-database/hospitals)

#### HEALTHCARE CONTACT LISTS

[Chiropractor](https://www.bookyourdata.com/email-list-database/chiropractors) Email Database [Gastroenterologist](https://www.bookyourdata.com/email-list-database/gastroenterology) Email List EMT [Database](https://www.bookyourdata.com/email-list-database/emergency-medicine) [Pharmacists](https://www.bookyourdata.com/email-list-database/pharmacists) Database

#### **PRODUCTS**

Lists By Job [Levels](https://www.bookyourdata.com/ready-made-lists/job-levels) Lists By Job [Titles](https://www.bookyourdata.com/ready-made-lists/job-titles) Lists By Job [Functions](https://www.bookyourdata.com/ready-made-lists/job-functions) Lists By [Industries](https://www.bookyourdata.com/ready-made-lists/industries) Healthcare [Professionals](https://www.bookyourdata.com/ready-made-lists/healthcare-professionals) [International](https://www.bookyourdata.com/ready-made-lists/international) Real [Estate](https://www.bookyourdata.com/ready-made-lists/real-estate) Lists **[States](https://www.bookyourdata.com/ready-made-lists/states)** 

#### **COMPANY**

[About](https://www.bookyourdata.com/about) Us **[Contact](https://www.bookyourdata.com/contact)** [Pricing](https://www.bookyourdata.com/pricing) Our [Guarantees](https://www.bookyourdata.com/our-guarantees) [Community](https://www.bookyourdata.com/community-relations) Relations [External](https://www.bookyourdata.com/email-and-c-level-executive-resources) Press [Room](https://www.bookyourdata.com/press-room) [Careers](https://www.bookyourdata.com/career) [Leadership](https://www.bookyourdata.com/leadership)

#### **COMMUNITY**

[Events](https://www.bookyourdata.com/events) [Resources](https://www.bookyourdata.com/resources) [Blog](http://blog.bookyourdata.com/) [FAQ](https://www.bookyourdata.com/faq) [Sitemap](https://www.bookyourdata.com/sitemap)

#### POPULAR

[CFO](https://www.bookyourdata.com/email-list-database/cfo) Travel [Agencies](https://www.bookyourdata.com/email-list-database/tour-operators-travel-agencies) [Fitness](https://www.bookyourdata.com/email-list-database/fitness-spa-clubs) Spa Clubs [Manufacturing](https://www.bookyourdata.com/email-list-database/manufacturing) [Engineering](https://www.bookyourdata.com/email-list-database/engineering)

#### BOOKYOURDATA

1348 Florida Ave.

NW, Washington, DC 20009

E: [service@bookyourdata.com](mailto:service@bookyourdata.com)

P: (800)-340-9790

#### **NEWSLETTER**

Your Email Address

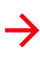

\* We will never share your email with third parties.

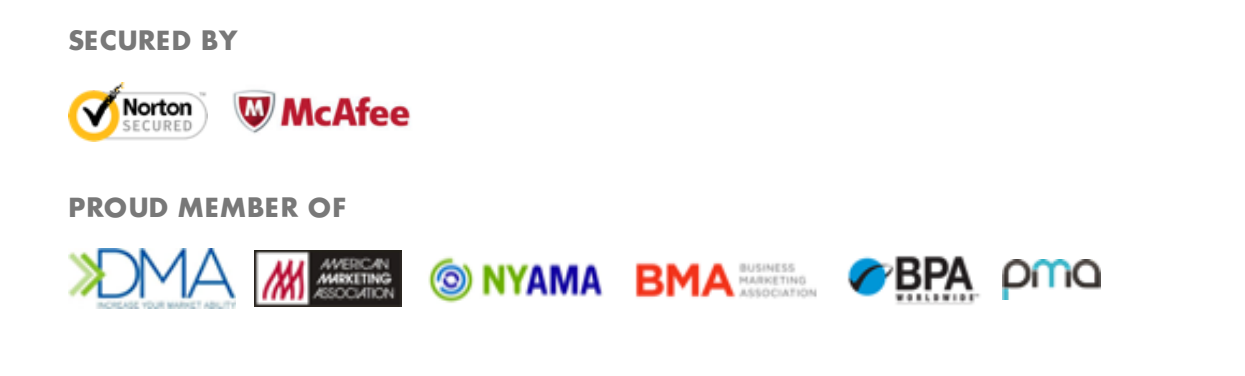

Copyright © 2016 Bookyourdata - All Rights Reserved [Terms](https://www.bookyourdata.com/terms-of-use) of Use [Privacy](https://www.bookyourdata.com/privacy-policy) Policy Legal [Notice](https://www.bookyourdata.com/legal-notice)

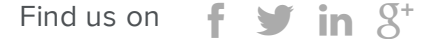